## *Проверка на наличие отрицательных в массиве*

import random def proverka na minus(mass):  $i=0$  stop=0 while i<=len(mass)-1: if mass[i]<0: stop=1 break  $i+=1$  print(i) if stop==0: print("no") else: print("yes")

import random def proverka na minus(mass):  $i=0$  stop=0 while i<=len(mass)-1 and stop==0: if mass[i]<0: stop=1

 $i+=1$  print(i) if stop==0: print("no") else: print("yes")

mass=[49,-50,51,52,61,20,5,1,7,6,4,123] print(mass) proverka\_na\_minus(mass)

mass=[49,-50,51,52,61,20,5,1,7,6,4,123] print(mass) proverka\_na\_minus(mass)

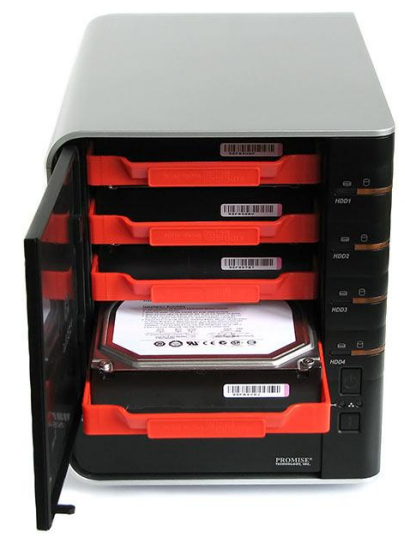